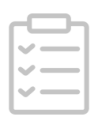

# **<sup>
■</sup>** Whole genome sequencing analysis of snow sheep  $\cdot$

Works for me

[Maulik](https://www.protocols.io/researchers/maulik-u) U.

### ABSTRACT

This protocol contains the codes associated with the Molecular Ecology-publication, "Whole genome sequencing reveals a complex introgression history and the basis of adaptation to subarctic climate in wild sheep". Note that the customized codes mentioned in this protocol can be accessed on this GitHub repository ([https://github.com/BioInf2305\)](https://github.com/BioInf2305). In case, some specific codes are not available in the repository, feel free to contact on: U.Maulik@gen.vetmed.uni-muenchen.de

#### PROTOCOL INFO

Maulik U.: Whole genome sequencing analysis of snow sheep. protocols.io <https://protocols.io/view/whole-genome-sequencing-analysis-of-snow-sheep-bqfsmtne>

B

MANUSCRIPT CITATION please remember to cite the following publication along with this protocol

Whole genome sequencing reveals a complex introgression history and the basis of adaptation to subarctic climate in wild sheep

CREATED

Dec 04, 2020

LAST MODIFIED Sep 13, 2021

PROTOCOL INTEGER ID

45266

COMMANDS

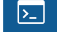

python script to generate slurm file to run the alignment

### **python GenerateShFiles.py ERR157942.txt ERR157942**

linux

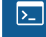

sbatch to submit the job on SLURM

### **sbatch RunAlignmentERR157942.sh**

**NC\_019458.2 NC\_019458.2\_OvisMus.consensus.fa**

This command will run the bash file that will run the following steps: (1) Run sickle to trim the data (2) Run Fastqc and extract warning and failure concerning the data (3) Run bwa to align the data (4) Run samtools to sort the data (5) Run picard to mark and remove the duplicates (6) Run GATK for indel realignment (7) Calculate the average coverage Linux

#### $\overline{\mathbb{Z}}$ python

**python RunVariantCallingParallelSamtoolsForMapQ.py -b Argali.txt -r ~/data/Shared/References/Oar\_v4.0/GCF\_000298735.2\_Oar\_v4.0\_genomic.fna -i SheepGenomeIndex.txt -c 30 -n 10000000**

This python script will call the consensus allele for each position in the genome in the bcf format. Linux

### python

 $\overline{\Sigma}$ 

**python makeConsensusBcf.py NC\_019458.2\_merged.bcf Sample\_Depth.txt**

### **NC\_019458.2 NC\_019458.2\_OvisMus.consensus.fa**

This python script will make the consensus fasta file based on the consensus allele generated at each position in the previous step. The position at which the depth is less than third or greater than third of the average coverage will be replaced with missing genotypes. Linux

#### $\overline{\mathbb{Z}}$ cat

## **cat NC\_0194{58..83}.2\_OvisAmn.consensus.fa >**

**WholeGenome\_OvisAmn.consensus.fa**

Combined the consensus for each chromosome generated in the previous step.

### python

 $\overline{\Sigma}$ 

 $\overline{\mathbb{Z}}$ 

 $\sum$ 

Extract coding sequences for each gene from the consensus references generated in the previous step. Linux **python MergeCdsPerGene.py WholeGenome\_OvisArs.consensus.fa FinalmRNACdsCord\_1\_to\_1.bed OvisArs OvisArs.wholeGenomeCds.fa**

#### bioawk

Concatenate entire cds (super-matrix) method, remove header **bioawk -v seqCds="" -c fastx '{seqCds=seqCds\$seq}END{printf ">OvisNiv""\n"seqCds"\n"}' WholeGenome\_OvisNivCds.fa > WholeGenome\_OvisNivCds.combined.fa**

linux

### python

**python3 RunVariantCallingParallelSamtools.py -b AllBamFilesWithGoat.txt -r ~/data/Shared/References/Oar\_v4.0/GCF\_000298735.2\_Oar\_v4.0\_genomic.fna -i SheepGenomeIndex.txt -c 40 -n 10000000**

This python script will carry out SNP calling in parallel using bcftools mpileup.

#### bcftools

**bcftools filter -g 3 NC\_019458.2\_merged.bcf -O b -o NC\_019458.2.g3.bcf bcftools view --exclude-types indels -e 'QUAL<40 || INFO/MQ <40' -O b -o NC\_019458.2.g3NoIndelsSnpQMapQ40.bcf NC\_019458.2.g3.bcf python3 RemoveGoatOnlySnps.py NC\_019458.2.g3NoIndelsSnpQMapQ40.bcf NC\_019458.2\_merged.RmGoatg3NoIndelsSnpQMapQ40.bcf NC\_019458.GoatSpVar.bcf python3 BcfIdentifyMissingSites.py NC\_019458.2\_merged.RmGoatg3NoIndelsSnpQMapQ40.bcf Sample\_Depth.txt NC\_019458.2\_AllFiltered.bcf**

These commands will filter the SNPs

### bcftools

 $\overline{\mathbb{Z}}$ 

 $\overline{\mathbb{Z}}$ 

Command to concatenate the bcf files that were separated chromosome-wise **bcftools concat NC\_0194{58..83}.2\_AllFiltered.bcf -o WholeGenomeAllFiltered.vcf.gz -O z**

### python

**python GetSummaryStats.py NC\_019458.2\_AllFiltered.bcf SamplePopIds.txt NC\_019458\_Stats**

calculate per sample and per population SNP count statistics ubuntu **NC\_019458\_Stats**

### python

 $\boxed{2}$ 

 $\boxed{\sum}$ 

Draw barplots of summary SNP statistics generated in the previous step. **python DrawBarPlots.py TotalSnpSharingStats.txt SpeciesNamesColorsUpdated.txt SnpStatistics**

### python

Calculate snow sheep specific SNPs **for z in {19458..19483};do python ExtractSpeciesSpecificSnps.py NC\_0\${z}.2\_AllFiltered.bcf SampleIds1.tab NC\_0\${z}.2\_SnowSheep\_Specific SnowSheep;done**

#### $\boxed{\sum}$ python

Calculate watterson's theta in 100 kb window **python CalcWattersonTheta.py NC\_019458.2\_AllFiltered.bcf 100000 SamplesIds1.tab NC\_019458\_100kb\_theta.txt**

#### $\boxed{5}$ mlRho

**mkdir mlRho\_\${1}**

**samtools view -b \${1}\_rh.rmDupliIndelRealigned.bam | samtools mpileup -d \$3 -Q 20 -q 20 -|~/software/MlRho\_2.9/sam2pro -c 5 > ./mlRho\_\${1}/\${1}.pro**

**cd mlRho\_\${1}**

**~/software/MlRho\_2.9/formatPro -c \$2 \${1}.pro**

**~/software/MlRho\_2.9/mlRho -M 0 > \${1}.out**

**cd ..**

Calculate population mutation rate using mlRho

## $\sum$

 $\boxed{\sum}$ 

 $\boxed{\sum}$ 

## modeltest-ng

**/home/maulik/software/modeltest/modeltest-ng-static -d nt -i AllSpeciesCds.fa -o AllSpeciesCdsModeltest**

Run Modeltest ng to select best substitution model for the data

### RAxML-ng

Run RAxML ng to infer phylogenetic tree **raxml-ng --msa AllSpeciesCds.fa --model GTR+G4**

### python

Using python script on goat bcf files generate ancestral sequences **for z in {19458..19483};do nohup python makeAncestralSeq2.py NC\_0\${z}.2\_merged.bcf Sample\_Depth.txt NC\_0\${z}.2 GoatAncestralSequence\_NC\_0\${z}.fa & done**

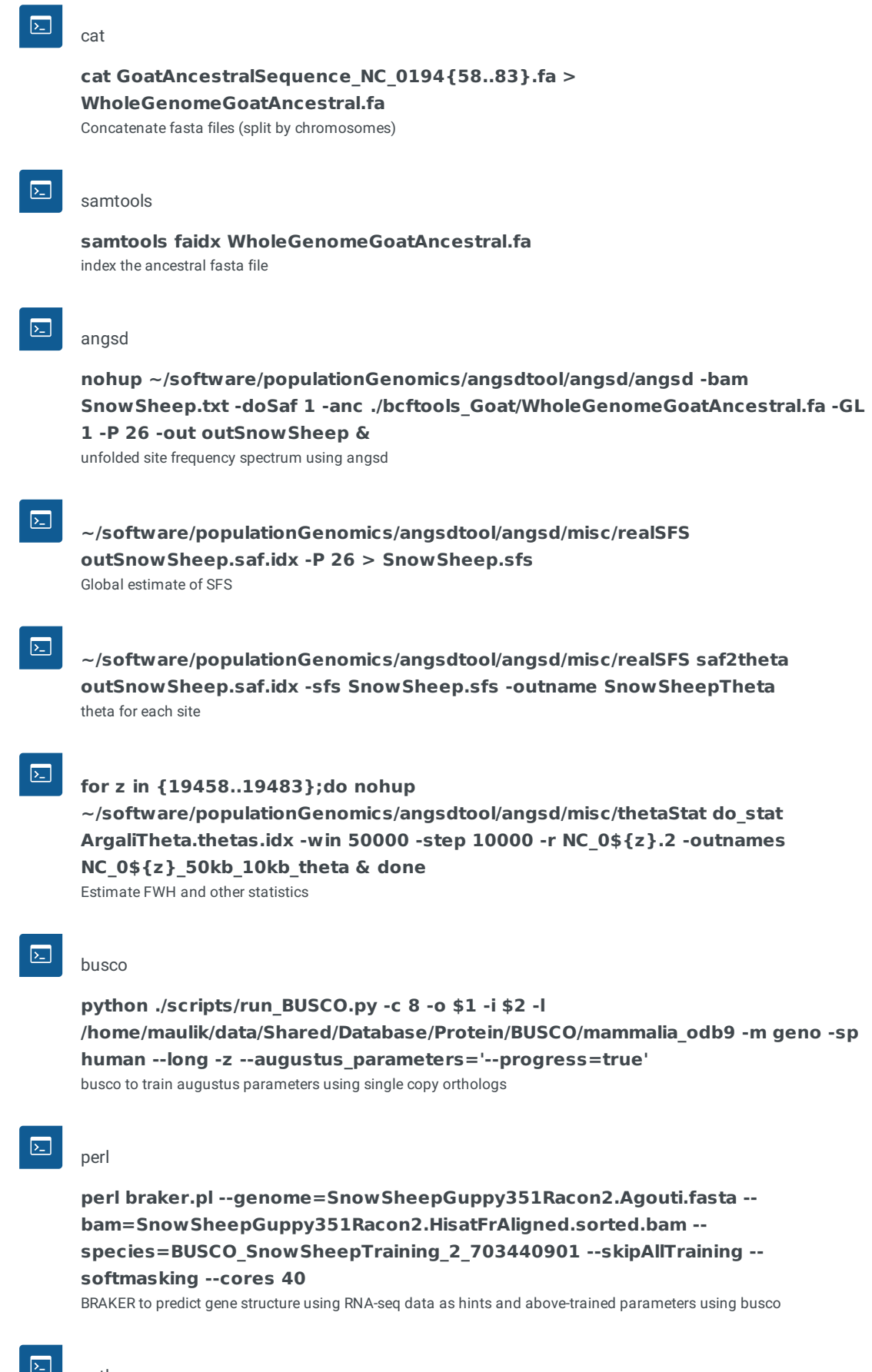

### $\blacksquare$  python

First step is to extract the longest isoform per gene for ensembl annotation, for this purpose, script supplied with OrthoFinder will be used (reference: step 7 here: https://davidemms.github.io/orthofinder\_tutorials/running-an-example**for f in \*fa ; do python ~/orthofinder\_tutorial/OrthoFinder/tools/primary\_transcript.py \$f ; done**

orthofinder-analysis.html). The customized python script ('ExtractLongestIsoform.py") was also used to extract gene id and transcript id associated with these proteins of longest isoform.

### python

 $\overline{\mathbb{Z}}$ 

 $\sum$ 

 $\overline{\Sigma}$ 

 $\boxed{\geq}$ 

 $\overline{\mathbb{Z}}$ 

Extract longest isoform (protein sequences) downloaded from NCBI (used this for Ovis Aries sequences) **python ExtractLongNcbiProt.py GCF\_000298735.2\_Oar\_v4.0\_genomic.gff GCF\_000298735.2\_Oar\_v4.0\_protein.faa OvisAri.LongestIsoProt.fa**

#### bioawk

Extract longest isoform (protein sequences) downloaded from NCBI (used this for Ovis Aries sequences) **bioawk -c fastx '{split(\$name,a,".");if(a[1] in seqDict){print a[1],\$name;if(length(seqDict[a[1]])<length(\$seq))**  ${seqDict[a[1]] = $seq;seqName[a[1]] = $name};next}$ else;seqDict[a[1]]=\$seq;seqNa **in**  $seqDict$ {print ">" $seqName[head]$ "\n" $seqDict[head]$ }' augustus.hints.aa > Snow

#### orthofinder

Run the orthofinder tool to identify the orthologs across the 10 species (Supplementary Table S2) of the paper linux **./orthofinder -t 40 -a 20 -f MultiSpeciesLongestIsoform/**

### python

linux **python CdsAlignmentParallel.py -orthoF OrthoInfo1.txt -listF AllSpeciesF.txt coreN 40 -outD 1\_to\_1\_ortho\_aligned**

#### get4foldSites

four-fold degenerate sites were extracted using the program: https://github.com/brunonevado/get4foldSites **get4foldSites -infile in.txt -outfile res.fas -iupac 0/1 -verbose 0/1**

#### $\overline{\mathbb{Z}}$ raxml

linux **/home/maulik/software/RAxML\_NG/raxml-ng --msa AllFilesFourFoldMotifs.parallel.phy --model GTR+G --prefix AllFilesFourFoldMotifs.parallel --threads 40 --seed 2 --outgroup MonoDel**

## $\overline{\Sigma}$

### awk, codeml, and python

linux **/home/maulik/software/paml4.9i/bin/codeml NullModelSnowSheep.ctl /home/maulik/software/paml4.9i/bin/codeml AlternativeModelSnowSheep.ctl awk '\$0~/lnL/{print \$5}' \*AlternativeModel.mlc >> ENSBTAG00000013029.5.mlc awk '\$0~/lnL/{print \$5}' \*NullModel.mlc >> ENSBTAG00000013029.5.mlc python3 CalcChiSquare.py ENSBTAG00000013029.5.mlc ENSBTAG00000013029.5**

### $\overline{\mathbb{Z}}$

### python and dh

**while read chrm start end theta taji fwh;do python VcfToFastaDh.py \${chrm}.2\_AllFiltered\_WithGoat.vcf.gz \${chrm}.annot.phased.vcf.gz GCF\_000298735.2\_Oar\_v4.0\_genomic.reheader.fna WholeGenomeGoatAncestral.fa SnowSheepIds.txt \${chrm}.2 \$start \$end \${chrm}\_\${start}.fa;java -cp**

### **.:/home/maulik/software/populationGenomics/dh/dh.jar dh.ReadFasta**

### **\${chrm}\_\${start}.fa 13 >**

### **\${chrm}\_\${start}\_dh.out;done<SnowSheepTop245\_reheader.Seg.txt**

python script will make consensus of selected snow sheep samples and outgroup using following information: 1). phased file 2). Goat ancestral sequences 3). Sheep reference sequences 4). vcf file containing information about missing sites Subsequently, it will run dh program to check for P-value using simulated data for FWH.

### python and bash

Estimate RNDmin **while read chrom size;do mkdir \${chrom}; sed "s/NC\_019483/\${chrom}/g" config.json > \${chrom}/config.json;cd ./\${chrom};sed -i "s/44047080/\${size}/g" config.json; cp ../CalculateRNDminSnakemake.py .;cp ../RunRndMin.sh .;sed -i "s/NC\_019483.2/\${chrom}/g" RunRndMin.sh;cd ..;done<SheepGenomeIndex1.txt**

### find

 $\overline{\Sigma}$ 

 $\overline{\mathbb{Z}}$ 

 $\boxed{\sum}$ 

 $\boxed{\sum}$ 

 $\overline{\mathbb{Z}}$ 

Collect the results and put outfiles in separate directory **find . -type f -name "\*RndMin.txt" -exec cp {} ../minRndResults/Argali/ \;**

### awk

**awk '\$3>0 && \$3<=1{split(\$1,a,"/");split(a[9],b,"\_");match(b[3],/([0-9]+)/,c);print b[1]"\_"b[2],c[1]-50000,c[1],\$2,\$3}' NC\_0{19458..19483}.2\_RndMin.txt|sort -k5,5 > Argali\_RndMinResult\_Sorted.txt**

concatenate the results and sort based on minRND values

### python

make fst-based phylogenetic tree **while read chrom start end minD minRnd;do python CalcWeirFstatDrawTree.py \${chrom}\_OnlyBiallelic.bcf SampleIds2.tab \${chrom} \$start \$end \${chrom}\_\${start}\_Fst.tree;done < Argali\_RndMinResult\_Sorted\_Top1Perc.txt**

### bioawk

while read chrm start end;do for z in \$(cat SpeciesName.txt);do bioawk -c fastx -vj **">"spe"\n"substr(\$seq,sp,50000)}'**

prepare fasta file for dfoil **\${chrm}\_\${z}.consensus.fa>>\${chrm}\_\${start}\_\${end}".fa";done;done<Argali\_SnowSheep\_Sisters\_0.12\_RndMin.bed**

## $\overline{\mathbb{Z}}$

fasta2dfoil **while** read chrm start end;do python ~/software/populationGenomics/dfoil/fasta2df **\${chrm}\_\${start}\_\${end}.fa --out \${chrm}\_\${start}\_\${end}.dfoil.in --names OvisNiv,OvisDal,OvisVgn,OvisAmn,CaprHcs;done<Argali\_SnowSheep\_Sisters\_0.12\_RndMin.bed**

### $\overline{\mathbb{Z}}$

dfoil calculation **while read chrm start end;do python ~/software/populationGenomics/dfoil/dfoil.py - infile \${chrm}\_\${start}\_\${end}.dfoil.in --mode dfoil --out \${chrm}\_\${start}\_\${end}.dfoil.out;done<Argali\_SnowSheep\_Sisters\_0.12\_RndMin.bed**